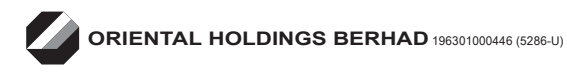

# ADMINISTRATIVE GUIDE FOR THE 61<sup>ST</sup> ANNUAL GENERAL MEETING

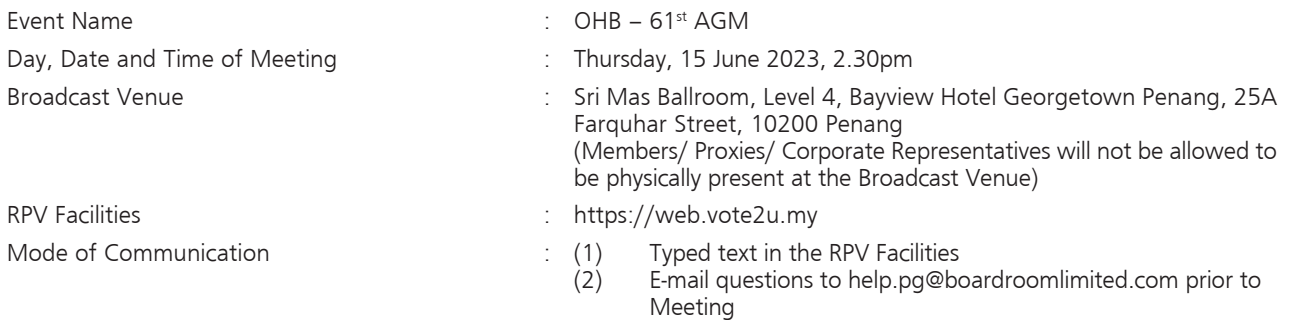

The 61<sup>st</sup> AGM will be conducted entirely through online streaming and Remote Participation and Voting ("RPV") Facilities provided by Vote2U at [https://web.vote2u.my.](https://web.vote2u.my)

Kindly note that the quality of the live streaming is highly dependent on the bandwidth and stability of the internet connection of stockholders and proxies. Hence, you are to ensure that internet connectivity throughout the duration of the meeting is maintained.

## **Entitlement to Participate and Vote Remotely**

Stockholders whose names appear on the Record of Depositors ("**ROD**") as at **8 June 2023** shall be eligible to attend, participate and vote remotely in the meeting, or appoint proxy(ies)/ the Chairman of the general meeting to attend, participate and/or vote on his/her behalf.

## **PROCEDURES TO PARTICIPATE IN RPV FACILITIES**

Please follow the procedures to participate in RPV facilities as summarised below:

## **BEFORE MEETING DAY**

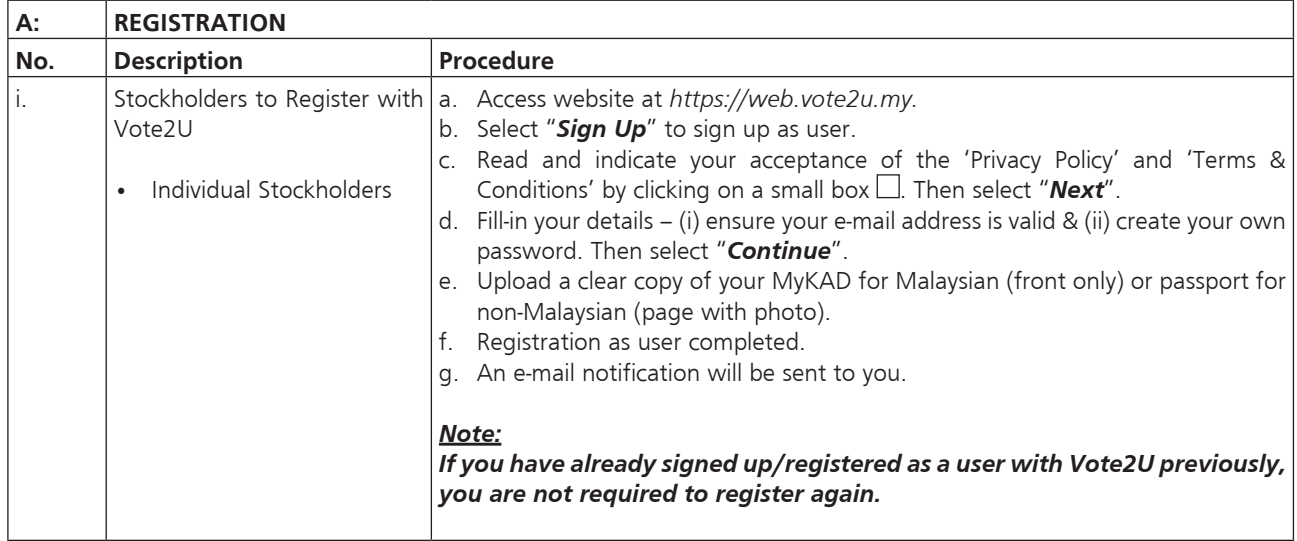

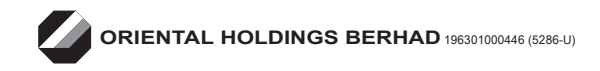

## ADMINISTRATIVE GUIDE FOR THE 61<sup>ST</sup> ANNUAL GENERAL MEETING

## **PROCEDURES TO PARTICIPATE IN RPV FACILITIES (cont'd)**

## **BEFORE MEETING DAY (cont'd)**

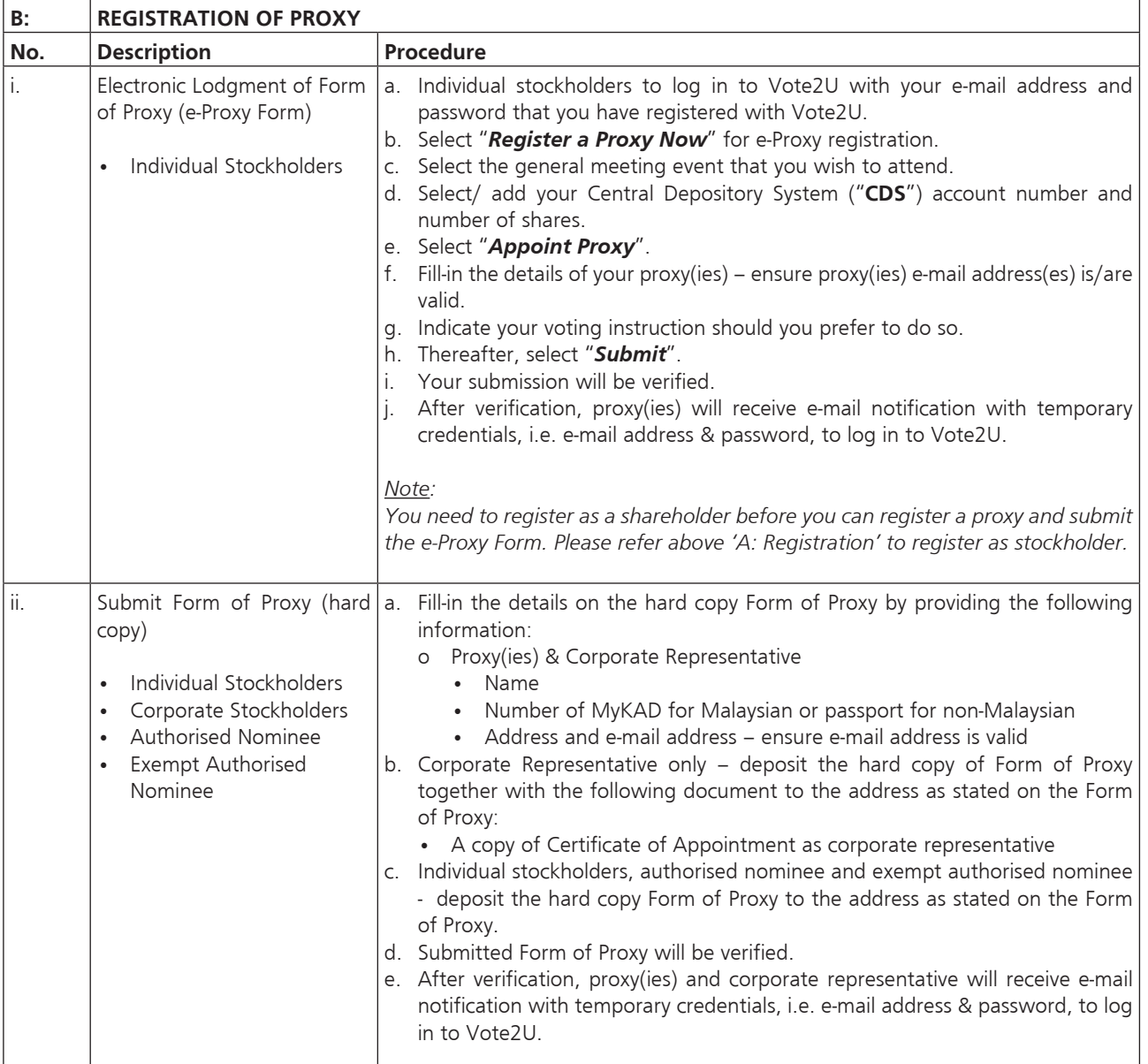

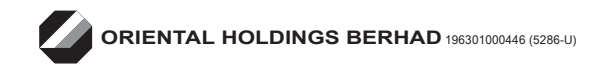

## ADMINISTRATIVE GUIDE FOR THE 61<sup>ST</sup> ANNUAL GENERAL MEETING

## **PROCEDURES TO PARTICIPATE IN RPV FACILITIES (cont'd)**

## **REVOCATION OF PROXY**

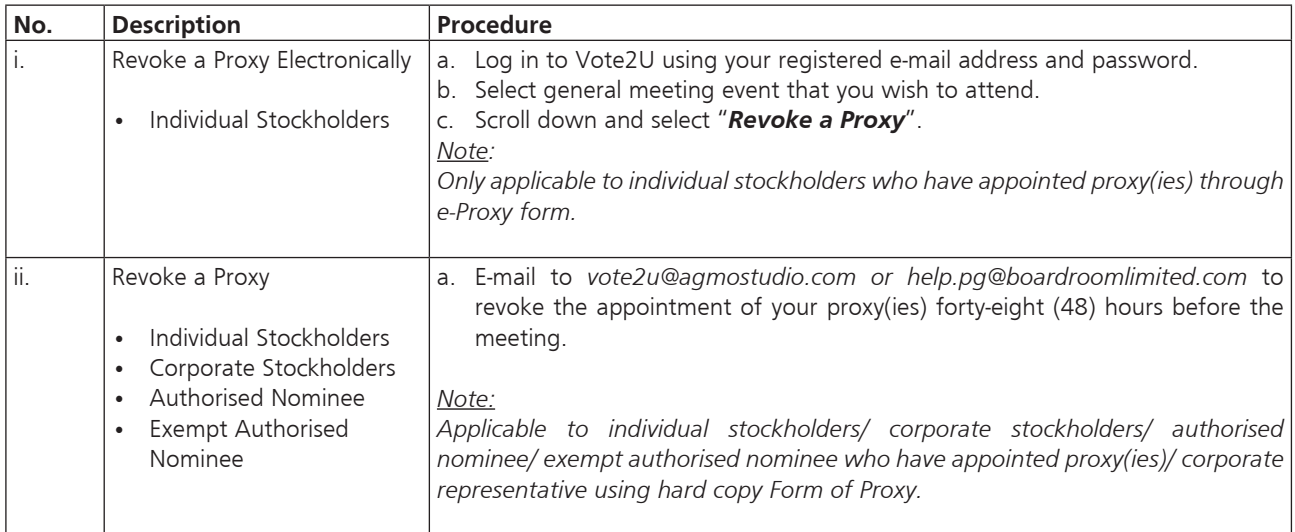

## **ON GENERAL MEETING DAY**

- 1. Log in to *https://web.vote2u.my* with your registered e-mail address and password. For proxy(ies) and corporate representative, log in with the temporary credentials in the e-mail which you have received from Vote2U.
- 2. Vote2U will be opened for log in **one (1) hour** before the commencement of the general meeting you are attending.
- 3. When you are logged in, select the general meeting event, **OHB 61st AGM** you are attending. On the main page, you are able to access the following:

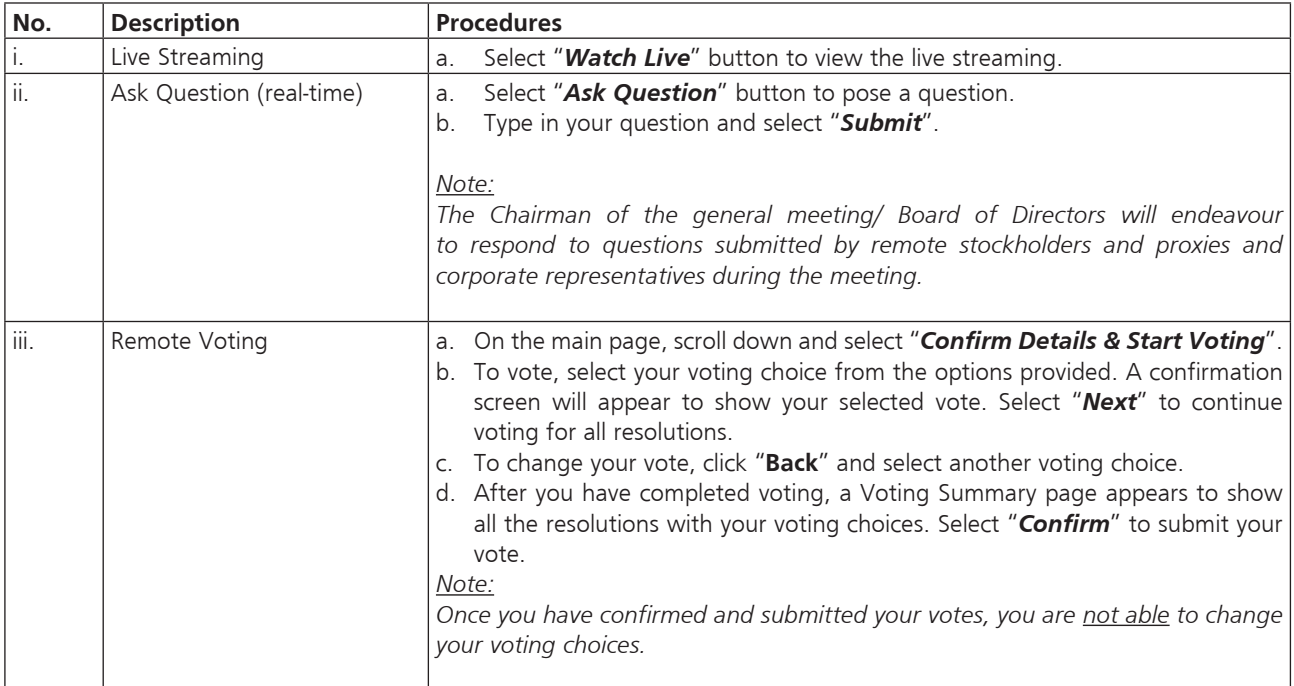

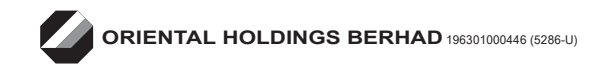

## ADMINISTRATIVE GUIDE FOR THE 61ST ANNUAL GENERAL MEETING

## **PROCEDURES TO PARTICIPATE IN RPV FACILITIES (cont'd)**

#### **ON GENERAL MEETING DAY (cont'd)**

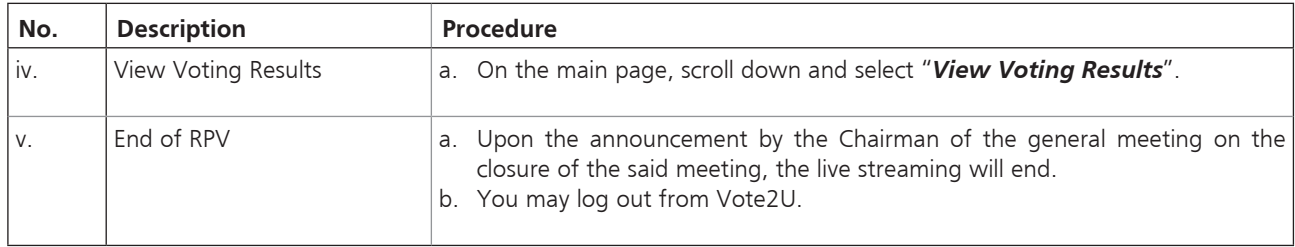

#### **ADDITIONAL INFORMATION**

#### **Voting Procedure**

Pursuant to Paragraph 8.29A of the Main Market Listing Requirements of Bursa Malaysia Securities Berhad, voting at the AGM will be conducted by poll. Poll administrators and Independent Scrutineers will be appointed to conduct the polling process and verify the results of the poll respectively.

#### **No e-Voucher, Gift, and Food Voucher**

There will be no e-Voucher, gift, and food voucher for stockholders, proxies and corporate representatives who participate in the meeting.

## **No Recording or Photography**

No recording or photography of the 61<sup>st</sup> AGM proceedings is allowed without the prior written permission of the Company.

## **Enquiry**

For enquiries relating to RPV facilities or issues encountered during registration, log in, connecting to the live streaming and online voting facilities, please contact Vote2U helpdesk during office hours (9:00 am to 5:00 pm) on Mondays to Fridays (except public holidays) as follows:

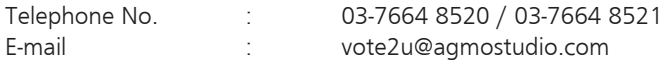

If there is any material change required to the proceeding of the meeting, the Company will issue announcement on the same accordingly. Hence, please refer to the Company's website for announcements on the latest update (if any) in relation to the 61st AGM.

## **Personal Data Policy**

By registering for the remote participation and electronic voting meeting and/or submitting the instrument appointing a proxy(ies) and/or representative(s), the member of the Company has consented to the use of such data for purposes of processing and administration by the Company (or its agents); and to comply with any laws, listing rules, regulations and/or guidelines. The member agrees that he/she will indemnify the Company in respect of any penalties, liabilities, claims, demands, losses and damages as a result of the stockholder's breach of warranty.